# Package 'ormPlot'

December 17, 2020

<span id="page-0-0"></span>Type Package

Title Advanced Plotting of Ordinal Regression Models

Version 0.3.4

Maintainer Richard Meitern <richard.meitern@ut.ee>

Description An extension to the Regression Modeling Strategies package that facilitates plotting ordinal regression model predictions together with confidence intervals for each dependent variable level. It also adds a functionality to plot the model summary as a modifiable object.

License MIT + file LICENSE

URL <https://doi.org/10.1186/s12889-019-8072-7>

Encoding UTF-8

LazyData true

**Depends**  $R (= 3.5.0)$ 

**Imports** ggplot2 ( $>= 3.1.0$ ), rms ( $>= 5.1.3$ ), gtable ( $>= 0.3.0$ ), grid  $(>= 3.5.0)$ 

**Suggests** test that  $(>= 2.1.0)$ , vdiffr  $(>= 0.3.0)$ , knitr  $(>= 1.22)$ , rmarkdown ( $>= 1.13$ ), pander ( $>= 0.6.3$ )

RoxygenNote 7.1.1

VignetteBuilder knitr

NeedsCompilation no

Author Richard Meitern [aut, cre] (<https://orcid.org/0000-0002-2600-3002>)

Repository CRAN

Date/Publication 2020-12-17 09:00:08 UTC

# R topics documented:

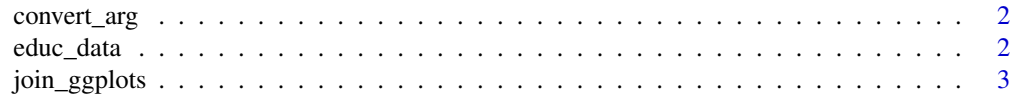

# <span id="page-1-0"></span>2 educ\_data

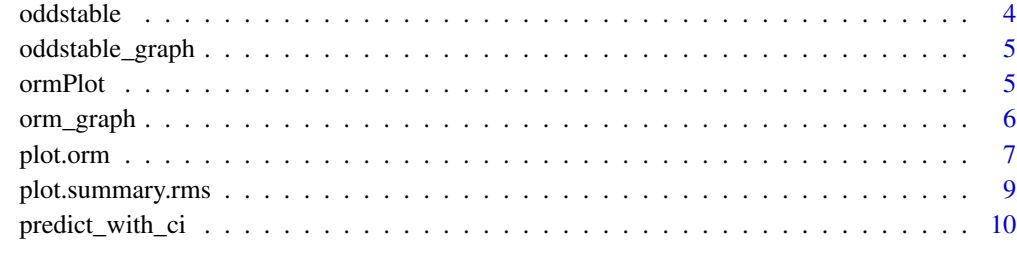

#### **Index** [13](#page-12-0)

convert\_arg *Function to convert any input to string vector*

# Description

Function to convert any input to string vector

# Usage

convert\_arg(x)

# Arguments

x string, object name or vector of these

# Value

vector of strings

<span id="page-1-1"></span>educ\_data *Morfometrics of children*

# Description

A dataset containing the standardized residuals of Estonian schoolchildren.

# Usage

educ\_data

# <span id="page-2-0"></span>join\_ggplots 3

# Format

A data frame with 11032 rows and 10 variables:

educ\_3 highest obtained educational level

Rural location of school (rural or urban)

sex gender of the child)

max\_SEP\_3 highest parental profession

n\_siblings number of children in the family

cran\_rzs cranial volume (residuals to age an birth date)

height\_rzs height (residuals to age an birth date)

FW\_rzs face width (residuals to age an birth date)

YOB year of birth

YOBc centered but not scaled year of birth (YOB)

<span id="page-2-1"></span>join\_ggplots *Join two ggplot objects side by side*

#### Description

Function to get aligned table of two ggplot objects

# Usage

```
join_ggplots(
 leftplot,
  rightplot,
 plot.widths = c(0.5, 0.5),
  title = "Odds Ratio"
\lambda
```
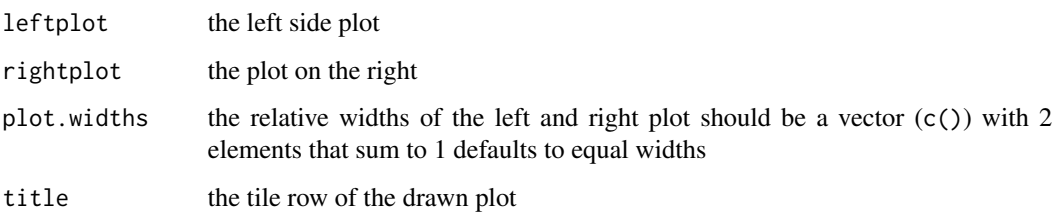

#### Examples

```
set.seed(123)
#load the libraries
library(rms)
library(ormPlot)
#make the datadist
dd<-rms::datadist(educ_data)
options(datadist="dd")
#create the model
cran_model <- orm(educ_3 ~ YOBc + sex + height_rzs + n_siblings + cran_rzs, data = educ_data)
#the antilog true produces odd ratios (default value for orm and lrm)
s<-summary(cran_model, antilog = TRUE)
#set the plotting default theme (optional)
theme_set(theme_classic())
#return modifiable ggplots
plots<-forestplot(s, return_ggplots = TRUE )
#modify like any ggplot2 object
table<-plots[[1]] + theme(axis.text=element_text(size = 12),
                           axisu.line.x = element_line(color = "red", size = 1),
                           axis.text.y = element_blank())
graph < -plots[[2]] + them(axis.line = element\_line(color = "red", size = 1),axis.text.y = element\_text())#join the graphs
join_ggplots( graph, table, title = ", plot.widths = c(0.6, 0.4))
```
oddstable *Get row names from odd an values form even columns*

#### **Description**

Get row names from odd an values form even columns

#### Usage

oddstable(x)

#### Arguments

x a matrix with even number of rows

<span id="page-3-0"></span>

<span id="page-4-0"></span>oddstable\_graph *Make a ggplot table*

#### Description

Function to get a ggplot table from a matrix

#### Usage

```
oddstable_graph(
  x,
  digits = 3,
  theme = ggplot2::theme_get(),
  header = NULL,
  row.names.y = NULL\mathcal{L}
```
# Arguments

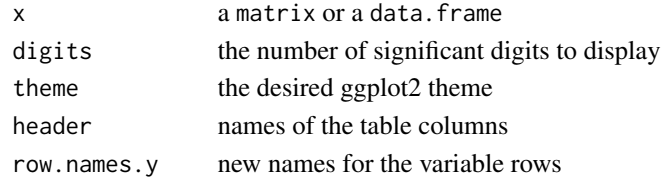

ormPlot *ormPlot: Plotting ordinal regression models from* [rms](#page-0-0)

# Description

The package is an extension to the [rms](#page-0-0) package that facilitates plotting the ordinal regression [orm](#page-0-0) model objects. The aim is to get ggplot2 plots that are modifiable

#### Details

The ormPlot package provides two categories of important functions: forestplotting the summary and plotting the predictions

# Summary plotting

The forestplot function facilitates plotting the [summary.rms](#page-0-0) objects resulting from the [orm](#page-0-0) or  $1 \text{nm}$ model

See exported methods for more details:

- [plot.summary.rms](#page-8-1)
- [forestplot](#page-8-2)
- [join\\_ggplots](#page-2-1)

# <span id="page-5-0"></span>Prediction plotting

The prediction plotting function facilitates plotting the [orm](#page-0-0) objects using the results got from [Predict](#page-0-0) function. In particular it adds confidence intervals to orm prediction plots.

See exported methods for more details:

- [plot.orm](#page-6-1)
- [predict\\_with\\_ci](#page-9-1)

#### Data

[educ\\_data](#page-1-1) data about morfometrics of schoolchildren born between 1937-1962 in Estonian territory. see also the citation("ormPlot") article

#### orm\_graph *Make a ggplot figure*

# Description

Function to get a ggplot figure from a matrix x

#### Usage

```
orm_graph(
  x,
  theme = ggplot2::theme.get(),header = NULL,
  row.names.y = NULL,
  shape = 19,
  limits = NULL,
 breaks = c(0.5, 1, 1.5, 2, 3, 4))
```
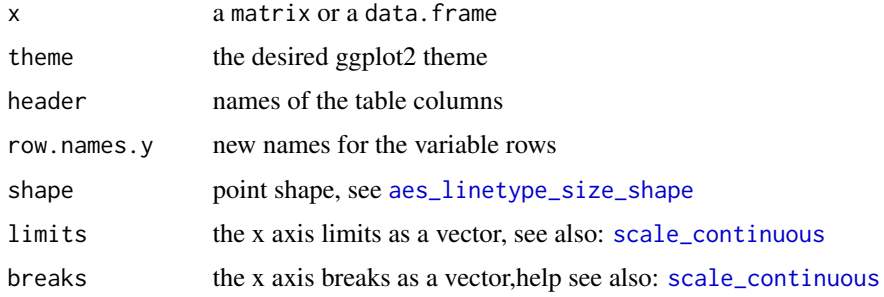

<span id="page-6-1"></span><span id="page-6-0"></span>

# Description

This function plots the model predictions given that all variables that are not included in the plot are kept constant. Hence it requires at least one variable to produce a plot. returns a ggplot object that can be further customized like any other ggplot

#### Usage

```
## S3 method for class 'orm'
plot(
 x,
 xval,
 plot\_cols = c(),plot_{rows} = c(),
  label_with_colname = TRUE,
  facet_labels = NULL,
  xlab = NULL,
 ylab = NULL,
 np = 100,
  fun = stats::plogis,
 boot.type = "bca",
  conf.int = 0.95,
  ...
)
```
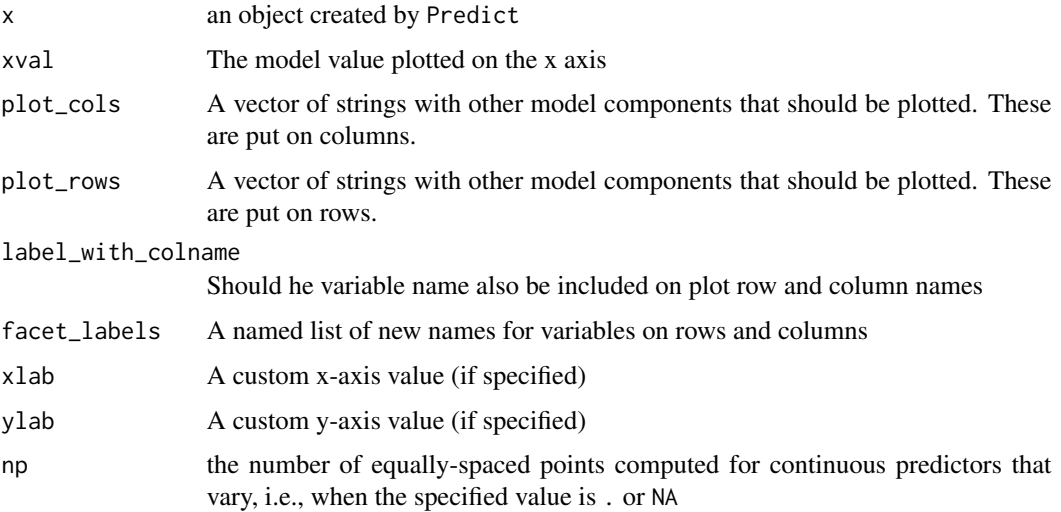

<span id="page-7-0"></span>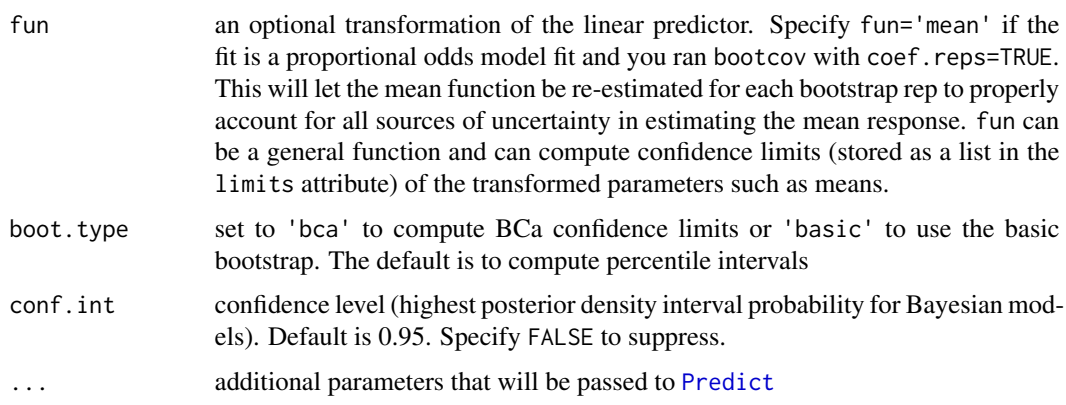

# Value

a ggplot plot object

#### See Also

[Predict](#page-0-0), [datadist](#page-0-0), [orm](#page-0-0)

#### Examples

```
#load the libraries
library(rms)
library(ormPlot)
#make the datadist
dd<-datadist(educ_data)
options(datadist='dd')
#create the model
cran_model \le - orm(educ_3 \sim Rural + sex + max_SEP_3 + cran_rzs, data = educ_data)
#plot the predictions of the model for varying one variable only
plot(cran_model, cran_rzs)
#customize the plotting varying all variables
plot(cran_model, cran_rzs,
      plot_cols = max_SEP_3,
      plot_rows = c(Rural, sex),
      #setting new x-label (optional)
     xlab = "Cranial volume (residuals to age an birth date)",
     #setting new facet labels (optional)
     facet_labels = list(Rural = c("Urban", "Rural"),
                         sex = c("Boys","Girls"))
     )
```
<span id="page-8-1"></span><span id="page-8-0"></span>plot.summary.rms *Forest Plot of an rms model summary*

# <span id="page-8-2"></span>Description

Convenience function to create a plot of the [orm](#page-0-0) model summary. For further customizing the plots use return\_ggplots = TRUE This will create 2 ggplot2 objects that can be joined with the [join\\_ggplots](#page-2-1) commands.

#### Usage

```
## S3 method for class 'summary.rms'
plot(x, \ldots)forestplot(
  x,
  return_ggplots = FALSE,
 plot.widths = c(0.5, 0.5),
  title = "Odds ratio",
  digits = 3,
  shape = 19,
  header = NULL,
  limits = NULL,
 breaks = c(0.5, 1, 1.5, 2, 3, 4),
  theme = ggplot2::thene\_get(),row.names.y = NULL\lambdaforestplot.default(x, ...)
```
forestplot.summary.rms(x, ...)

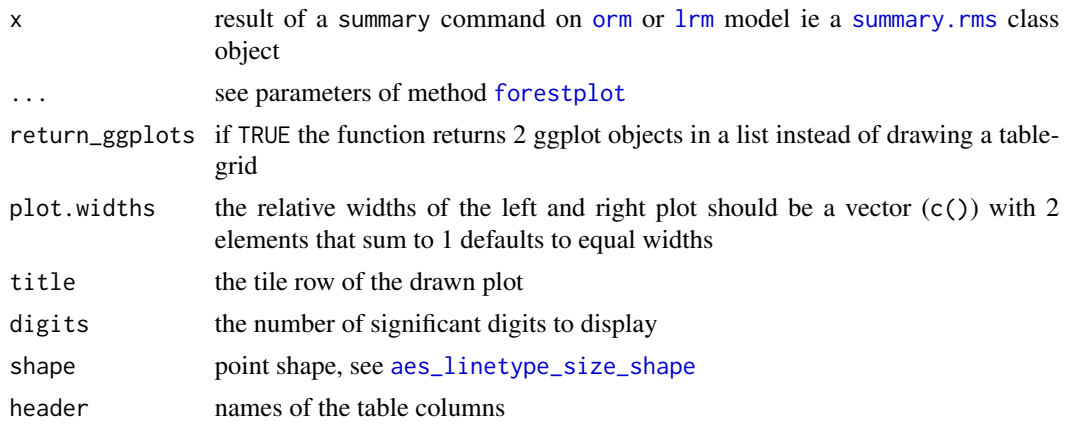

<span id="page-9-0"></span>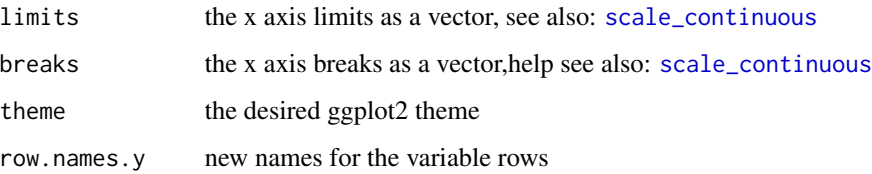

#### Examples

```
set.seed(123)
#load the libraries
library(rms)
library(ormPlot)
#make the datadist
dd<-rms::datadist(educ_data)
options(datadist="dd")
#create the model
cran_model <- orm(educ_3 ~ YOBc + sex + height_rzs + n_siblings + cran_rzs, data = educ_data)
#the antilog true produces odd ratios (default value for orm and lrm)
s<-summary(cran_model, antilog = TRUE)
#set the plotting default theme (optional)
theme_set(theme_classic())
#show simply the result
forestplot(s)
#return modifiable ggplots
forestplot(s, return_ggplots = TRUE )
#new row names and header
newnames <- c("Year of birth", "Height", "Number of children", "Cranial volume", "Sex" )
newhead <- c("Odds Ratio", "CI 5%", "CI 95%" )
#adjust also the relative plot widths and change the color and shape
newtheme <- theme_classic() + theme(text = element_text(color = "red", size = 12),
                                    line = element_line(color= "red"),
                                    rect = element_rect(color="red"))
forestplot(s, row.name, y = newnames, header = newhead,plot.widths = c(0.6, 0.4), shape = 17,
           theme = newtheme)
```
<span id="page-9-1"></span>predict\_with\_ci *Create a Prediction data.frame with confidence intervals*

# <span id="page-10-0"></span>predict\_with\_ci 11

#### Description

returns a data.frame object similar to the [Predict](#page-0-0) however it adds a column dependent that lists all factor levels with appropriate confidence intervals calculated for each level. It is similar to [predict.lrm](#page-0-0) with type="fitted.ind" but also generates selected confidence intervals.

#### Usage

```
predict_with_ci(
  x,
  ...,
  np = 100,
  fun = stats::plogis,
  conf.int = 0.95,
  boot.type = "bca"\mathcal{L}
```
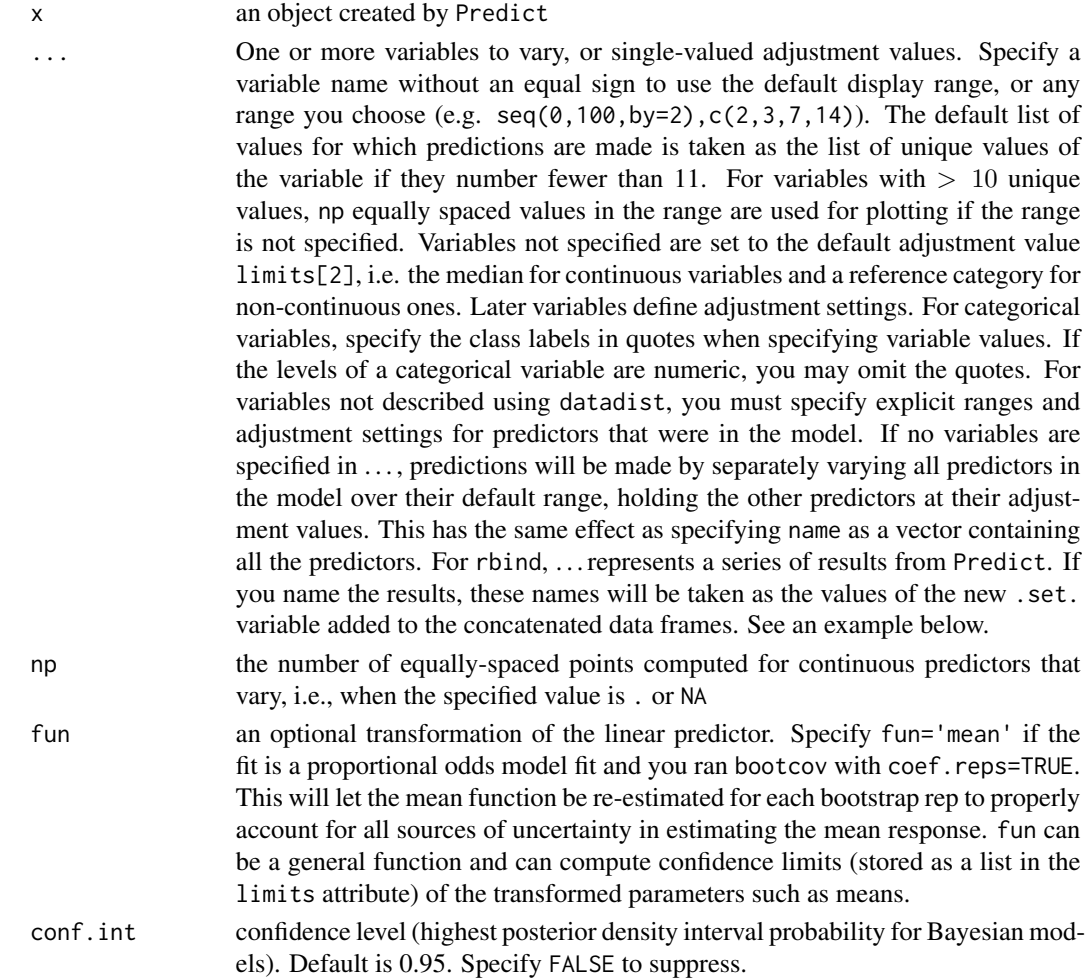

<span id="page-11-0"></span>boot.type set to 'bca' to compute BCa confidence limits or 'basic' to use the basic bootstrap. The default is to compute percentile intervals

# Value

a data.frame

# See Also

[Predict](#page-0-0),[orm](#page-0-0), [predict.lrm](#page-0-0)

#### Examples

```
set.seed(123)
#load the libraries
library(rms)
library(ormPlot)
```
#make the datadist dd<-rms::datadist(educ\_data) options(datadist="dd")

```
#create the model
cran_model <- orm(educ_3 ~ Rural + sex + max_SEP_3 + cran_rzs, data = educ_data)
```

```
#get the predictions of the orm model with confidence intervals for all levels
predictiondf<-predict_with_ci(cran_model, cran_rzs, Rural, sex, max_SEP_3)
#show the predictions head
head(predictiondf)
```

```
#get the predictions of the orm model with confidence intervals for sex only
predictiondf_sex<-predict_with_ci(cran_model, sex)
#show the predictions head
head(predictiondf_sex)
```
# <span id="page-12-0"></span>Index

∗ datasets educ\_data, [2](#page-1-0) aes\_linetype\_size\_shape, *[6](#page-5-0)*, *[9](#page-8-0)* convert\_arg, [2](#page-1-0) datadist, *[8](#page-7-0)* educ\_data, [2,](#page-1-0) *[6](#page-5-0)* forestplot, *[5](#page-4-0)*, *[9](#page-8-0)* forestplot *(*plot.summary.rms*)*, [9](#page-8-0) join\_ggplots, [3,](#page-2-0) *[5](#page-4-0)*, *[9](#page-8-0)* lrm, *[5](#page-4-0)*, *[9](#page-8-0)* oddstable, [4](#page-3-0) oddstable\_graph, [5](#page-4-0) orm, *[5,](#page-4-0) [6](#page-5-0)*, *[8,](#page-7-0) [9](#page-8-0)*, *[12](#page-11-0)* orm\_graph, [6](#page-5-0) ormPlot, [5](#page-4-0) plot.orm, *[6](#page-5-0)*, [7](#page-6-0) plot.summary.rms, *[5](#page-4-0)*, [9](#page-8-0) Predict, *[6](#page-5-0)*, *[8](#page-7-0)*, *[11,](#page-10-0) [12](#page-11-0)* predict.lrm, *[11,](#page-10-0) [12](#page-11-0)* predict\_with\_ci, *[6](#page-5-0)*, [10](#page-9-0) rms, *[5](#page-4-0)* scale\_continuous, *[6](#page-5-0)*, *[10](#page-9-0)* summary.rms, *[5](#page-4-0)*, *[9](#page-8-0)*